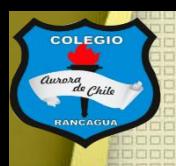

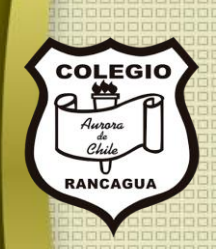

# "Taller de artes visuales"

### Primer y segundo ciclo. Profesor Manuel López Roche. Semana 14.

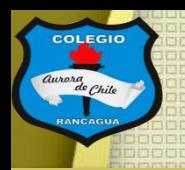

### Buenas tardes chicas y chicos en el taller de hoy conoceremos formas de pintar con lápices scripto o plumones. Para ello, veremos como se puede limpiar o sacar de las murallas las huellas de lápices: <https://www.youtube.com/watch?v=qaOExnViTng>

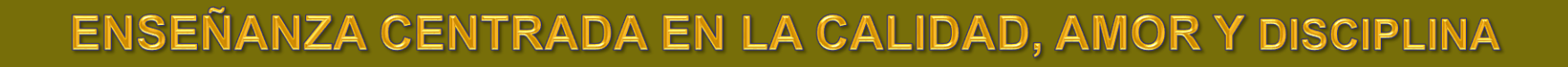

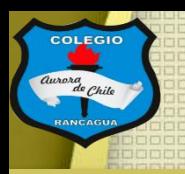

#### Hoy podrás usar:

- Tu croquera por la parte trasera.
- Lápices scripto o plumones.
- Lápiz grafito.
- Goma para borrar.
- Pincel.
- Dos recipientes
- Agua
- Alcohol.

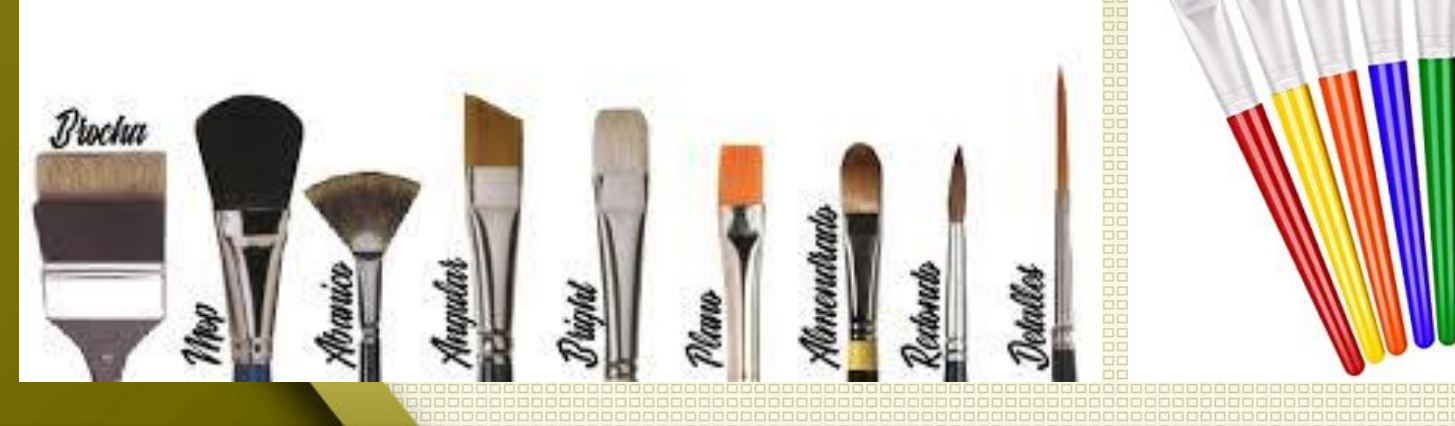

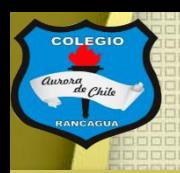

### Objetivo del Taller:

#### Pintar con lápices scripto un personaje.

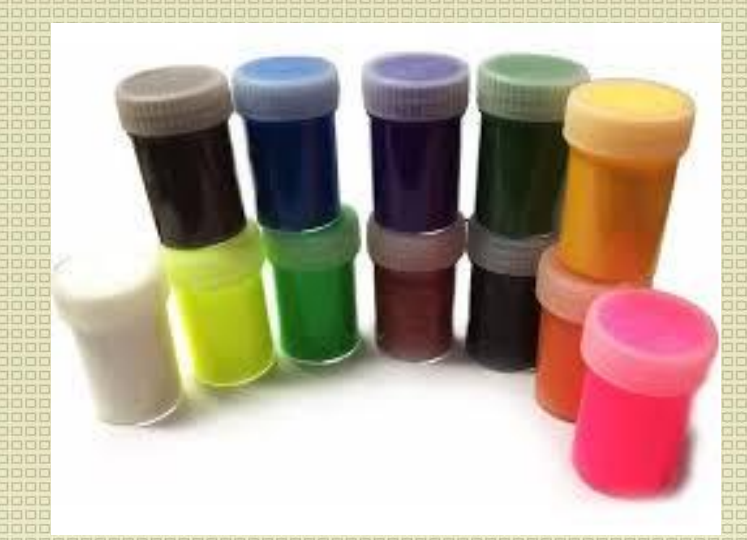

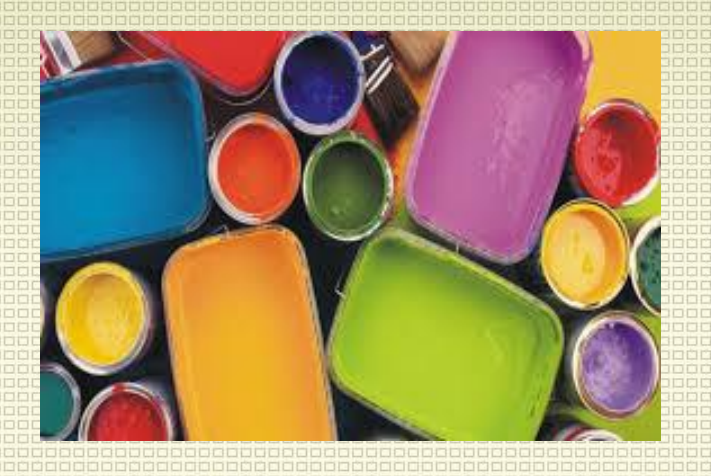

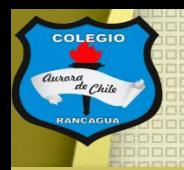

## Tutoriales:

Aquí te dejo un corto tutorial de como hacer un paisaje con lápices scripto: <https://www.youtube.com/watch?v=D2PRUn5oY6I>

Luego, te recomiendo ver sobre pintar un personaje y con distintos lápices scriptos de distintas marcas: <https://www.youtube.com/watch?v=pS8-OfDi1Io>

Acá un ejemplo de como pintar con lápices scripto, un cotonito y agua: [https://www.youtube.com/watch?v=8wKl\\_uwc5NQ](https://www.youtube.com/watch?v=8wKl_uwc5NQ)

Y una guía para recuperar tus plumones "secos" o que no pintan: <https://www.youtube.com/watch?v=SBLsSF4caLQ>

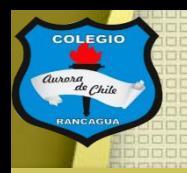

### Actividad:

Deberás realizar dos dibujos en la misma página. Te recomiendo que dibujes al centro de la página una línea divisoria. Deberás dibujar dos personajes distintos, pintarlos con tus plumones y cuando termines a uno le esparcirás agua con el pincel y al otro de dejaras caer pequeñas gotas de alcohol para heridas.

Este ejercicio sirve para ver como cambia la tinta al contacto con diferentes materiales.

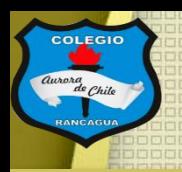

## Evaluación de desempeño:

Reflexiona sobre tu obra y tu practica por medio de estas preguntas:

¿Me gustó lo que hice? ¿Qué cambiaria de mi trabajo? ¿Qué colores use más? Y ¿Por qué? ¿Qué quiero decir con mi paisaje?

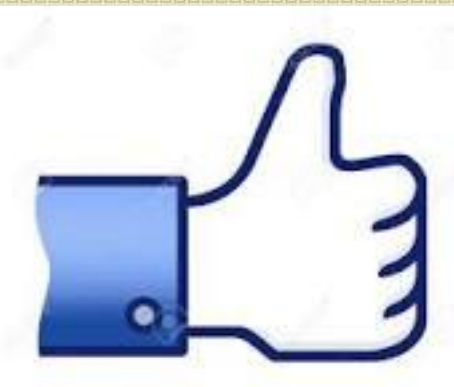

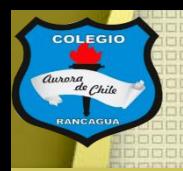

# ¡Muchas gracias por participar!

## Nos vemos en la próxima sesión.

## Cuídate mucho y disfruta haciendo artes visuales.

# **Muchas felicidades!**